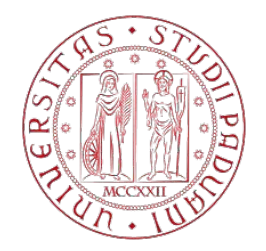

## UNIVERSITÀ DEGLI STUDI DI PADOVA

Corso di Laurea in Ingegneria Aerospaziale

Tesi di Laurea Magistrale

## **Dimensionamento e realizzazione di una galleria del vento aperta**

**Relatore** Prof. Ernesto Benini

> **Laureando** Matteo Bedeschi matricola: 1084046

Anno accademico 2016-2017

## **Sommario**

L'obiettivo di questa tesi è quello di realizzare una galleria del vento per il settore ciclistico. Nello specifico, si tratta di una galleria di dimensioni ridotte per testare prototipi di telai e altri componenti (manubri, selle, caschi, ecc.) durante la fase di progettazione. I principali design drivers di tale macchina sono la velocità dell'aria in camera di prova, le dimensioni dei provini da testare, le dimensioni della stanza in cui dev'essere installata e la potenza elettrica disponibile.

## **Indice**

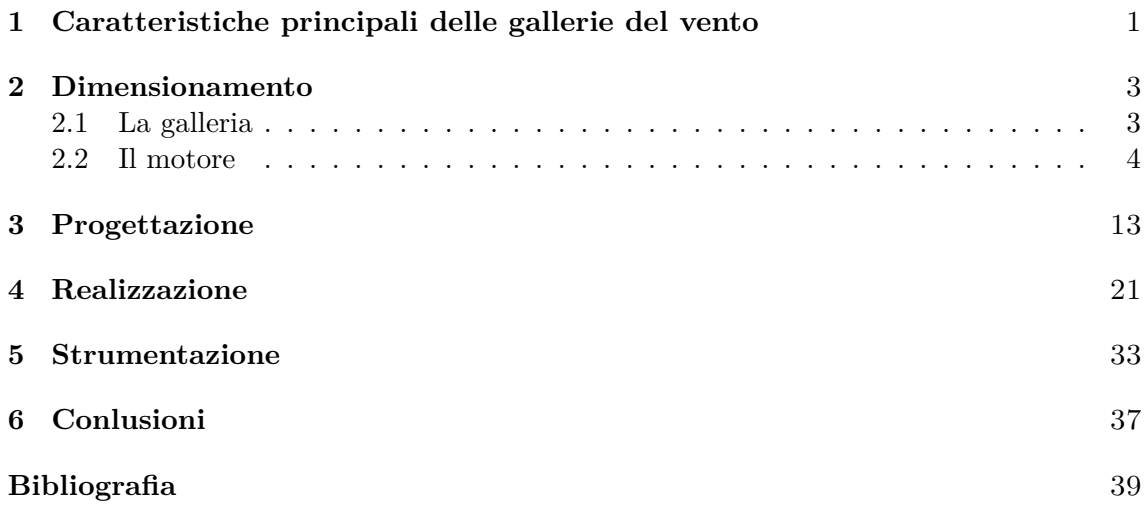

### <span id="page-6-0"></span>**Capitolo 1**

## **Caratteristiche principali delle gallerie del vento**

Una galleria del vento è una macchina utilizzata per studiare il comportamento di un corpo immerso in un fluido, tipicamente aria.

Esistono due tipi di gallerie del vento: a ciclo aperto e a ciclo chiuso. La differenza fondamentale tra queste due categorie è che le gallerie a ciclo aperto hanno un ingresso e un uscita tramite cui scambiano l'aria con l'ambiente circostante, mentre quelle a ciclo chiuso sono caratterizzate da un condotto ad anello, per cui idealmente riciclano l'aria al loro interno, senza scambiarla con l'esterno.

Ciononostante, entrambi i gruppi presentano gli stessi componenti principali.

- Camera di prova: la zona in cui avvengono i test e le misurazioni. Può essere aperta o chiusa, ma in ogni caso la larghezza della sezione di prova dev'essere pari ad almeno 1.25 volte la dimensione massima degli oggetti da testare. La lunghezza della camera, invece, di solito è circa il doppio del diametro idraulico della sezione. [\[3\]](#page-44-1)
- Convergente: un condotto che si restringe per accelerare il fluido prima della camera di prova. Valori tipici del rapporto d'aspetto tra le aree in ingresso e uscita sono 7÷12, ma non è raro che siano maggiori o minori. [\[3\]](#page-44-1)
- Divergente: un condotto che si allarga per rallentare il fluido dopo la camera di prova. Dovrebbe avere una lunghezza almeno 3 o 4 volte maggiore alla lunghezza della camera di prova, un rapporto d'aspetto di 2 o 3 (valori bassi sono preferibili) e un angolo conico equivalente tipicamente di 2÷3.5◦ (di nuovo, si preferiscono valori bassi). [\[3\]](#page-44-1)
- Ventola e motore: ciò che mette effettivamente in moto il fluido all'interno della galleria. A seconda delle dimensioni della macchina, può risultare conveniente utilizzare più motori piccoli piuttosto che un unico grande motore.
- Raddrizzatori di flusso: gruppi di celle (tipicamente di forma esagonale, ma possono essere anche cirolari o quadrate) che formano dei pannelli allo scopo di ridurre il moto rotazionale del fluido dovuto alla ventola. Solitamente le dimensioni sono tali

da avere 150 celle per diametro idraulico (all'ingresso del convergente) oppure 25000 celle totali, mentre lo spessore del pannello dovrebbe risultare 6 volte il diametro di una singola cella. [\[14\]](#page-44-2)

**Gallerie a ciclo aperto** Questo è il tipo di galleria del vento più semplice e compatto possibile. Consiste solo dei componenti sopra elencati: come si può osservare in figura [1.1,](#page-7-0) aspira il fluido dal convergente e lo espelle dal divergente. Questa tipologia viene utilizzata soprattutto per scopi didattici o comunque per applicazioni che non richiedano macchine di grandi dimensioni. In questo caso infatti, la semplicità costruttiva diventa un fattore predominante rispetto ai costi operativi. Inoltre, le gallerie a ciclo aperto permettono una visualizzazione ottimale del fumo (per le analisi fluidodinamiche), in quanto non si accumula all'interno della macchina.

**Gallerie a ciclo chiuso** Le gallerie a ciclo chiuso sono senz'altro più complesse e ingombranti delle loro controparti aperte in quanto, oltre ai componenti già nominati, prevedono altri tre condotti e quattro gomiti muniti di profili aerodinamici per una corretta circolazione dell'aria. Tuttavia, questa complessità è giustificata dal fatto che, una volta raggiunta la velocità desiderata, la ventola deve solamente compensare le perdite del condotto, senza continuare ad accelerare costantemente l'aria. Ciò comporta bassi costi operativi e una rumorosità limitata.

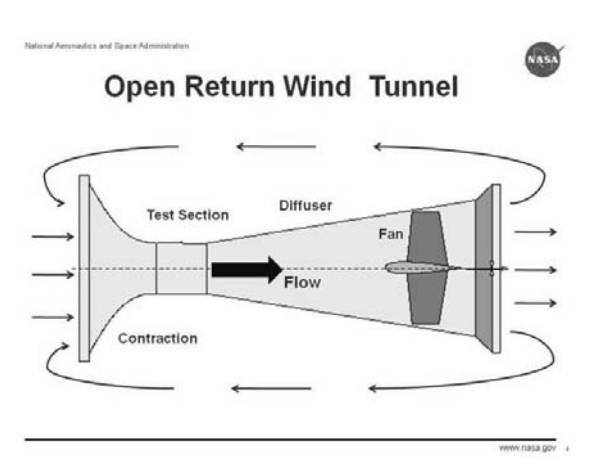

<span id="page-7-0"></span>Figura 1.1. *Schema operativo di una galleria a ciclo aperto.* [\[1\]](#page-44-3)

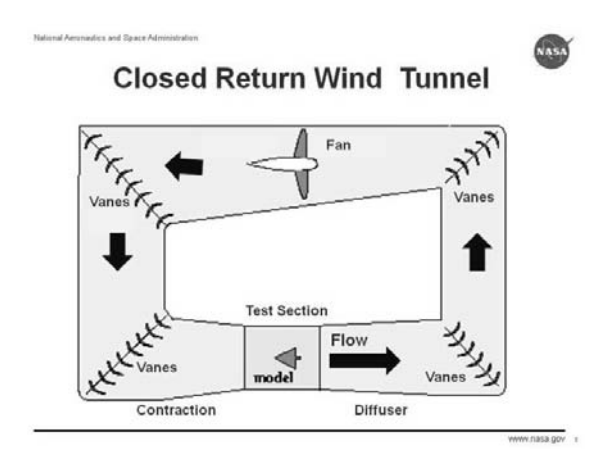

Figura 1.2. *Schema operativo di una galleria a ciclo chiuso.* [\[2\]](#page-44-4)

### <span id="page-8-0"></span>**Capitolo 2**

## **Dimensionamento**

#### <span id="page-8-1"></span>**2.1 La galleria**

Per procedere al dimensionamento della macchina, occorre conoscere le condizioni in cui dovrà operare. Per questa particolare applicazione, i requisiti sono i seguenti.

- Ingombro della macchina: tale da entrare in una stanza di dimensioni  $6 \times 4 \times 2.60$  m.
- Camera di prova: in grado di ospitare un telaio di bicicletta completo.
- Sezione di prova: abastanza ampia da contenere un manubrio di larghezza massima pari a 44.5 cm.
- Velocità dell'aria in camera di prova: superiore a 60 km/h.
- Potenza elettrica del motore: inferiore a 4 kW.

Analizziamo quindi queste condizioni.

Un telaio di bicicletta per adulti ha una lughezza complessiva (da forcellino anteriore a forcellino posteriore) di circa 100 cm, ma in alcuni casi arriva fino a 120 cm; l'altezza invece misura sui 60 cm. Mettendo in relazione queste informazioni con le dimensioni della stanza in cui verrà installata la galleria, e le nozioni presenti nel capitolo precedente, possiamo dedurre che la macchina non potrà essere a ciclo chiuso. Inoltre, sempre a causa delle dimensioni ridotte dell'ambiente, non è possibile avere una sezione di prova che contenga completamente un telaio di bicicletta; tuttavia, per rispettare i requisiti progettuali, si può ricorrere a un compromesso e realizzare una camera di prova aperta.

Una volta definito come realizzare la galleria, si passa al dimensionamento vero e proprio, seguendo le linee guida dello scorso capitolo. In questo caso, sono stati ottenuti i seguenti risultati.

- Camera di prova: aperta, con una sezione utile di forma circolare di diametro pari a 632 mm, e 1700 mm in lunghezza (di cui i primi 400 mm chiusi, al fine di stabilizzare il flusso d'aria dopo l'accelerazione dovuta al convergente)
- Divergente: con un diametro di uscita pari a 800 mm, e un angolo conico di 5◦ (quindi lungo approssimativamente 960 mm)
- Convergente: con un diametro di ingresso pari a 1440 mm, e un angolo conico di 50◦ (la lunghezza risulta quindi 340 mm)
- Raddrizzatori di flusso: 2 pannelli a celle esagonali con diametri equivalenti di circa 10 mm, e uno spessore di 60 mm.

#### <span id="page-9-0"></span>**2.2 Il motore**

A questo punto, conoscendo le dimensioni dei vari condotti della galleria, è possibile stimarne le perdite e conseguentemente dimensionare il motore affinché le compensi. Per fare ciò, bisogna innanzitutto valutare la potenza ideale del motore, ovvero quella necessaria ad accelerare l'aria fino alla velocità desiderata, in assenza di perdite. Questa è definita come

$$
P_{id} = \frac{\rho A v^3}{2} \; [4]
$$

Dove *ρ* è la densità dell'aria (trovandoci in condizioni prettamente subsoniche, possiamo avvalerci dell'ipotesi semplificativa di incomprimibilità dell'aria), *A* è l'area della sezione di prova, e infine con *v* viene indicata la velocità dell'aria all'interno della camera di prova. Le perdite vengono quindi valutate sotto forma di coefficienti moltiplicativi da applicare a tale potenza. Per un generico condotto *i* appartenente alla galleria del vento, si avrà

$$
P_i = P_{id} K_i \frac{q_i}{q_s} [5][6]
$$

Con *K<sup>i</sup>* il coefficiente di perdita appena introdotto, e con *q<sup>i</sup>* e *q<sup>s</sup>* le pressioni dinamiche rispettivamente all'uscita del condotto *i* e della camera di prova.

**Camera di prova** Per questo condotto, il coefficiente di perdita viene stimato come

$$
K_s = \frac{f_{sa}L_{sa} + f_{sc}L_{sc}}{D_s} \ [7]
$$

Dove *Lsa* e *Lsc* sono le lunghezze rispettivamente del tratto aperto e di quello chiuso, *D<sup>s</sup>* è il diametro idraulico della sezione, mentre *fsa* e *fsc* rappresentano il fattore d'attrito dei due tratti. Tale fattore vale 0.08 per la parte aperta [\[9\]](#page-44-9), mentre per quella chiusa si utilizza una formula iterativa in funzione del numero di Reynolds *Re*.

$$
f = 2\log_{10}\left(R_e\sqrt{f}\right) - 0.8\text{ [8]}
$$

Tipicamente, una camera chiusa ha un fattore di perdita inferiore di circa un ordine di grandezza rispetto a una camera aperta.

**Divergente** In questo caso le perdite sono frutto della somma di due fenomeni differenti: attrito ed espansione. Possiamo quindi scrivere

$$
K_d = K_f + K_x \, [10]
$$

Con *K<sup>f</sup>* e *K<sup>x</sup>* rispettivamente il coefficiente di perdita di attrito e quello di espansione. Il primo termine viene definito dalla relazione

$$
K_f = \left(1 - \frac{1}{A_{rd}^2}\right) \frac{f_d}{8 \sin \theta_d} \,[11]
$$

Dove *f<sup>d</sup>* è il fattore d'attrito all'ingresso, valutato come nel caso della camera di prova,  $A_{rd}$  è il rapporto d'aspetto, e  $\theta_d$  è l'angolo conico equivalente. Il secondo termine invece, è descritto come

$$
K_x = K_e(\theta_d) \left(\frac{A_{rd} - 1}{A_{rd}}\right)^2 \ [12]
$$

Dove *K<sup>e</sup>* dipende dalla forma della sezione del divergente. In questo caso è circolare, perciò

$$
K_e(\theta_d) = \begin{cases} 0.1033 - 0.02389\theta_d & \text{per } 0^{\circ} < \theta_d < 1.5^{\circ} \\ 0.1709 - 0.1170\theta_d + 0.03260\theta_d^2 + 0.001078\theta_d^3 & \text{per } 1.5^{\circ} \le \theta_d \le 5^{\circ} \\ -0.0009076\theta_d^4 - 0.00001331\theta_d^5 + 0.00002337\theta_d^6 & \text{per } 1.5^{\circ} \le \theta_d \le 5^{\circ} \end{cases} [13]
$$

**Convergente** Le perdite nel convergente tipicamente rappresentano il 3% delle perdite totali del sistema, perciò eventuali errori di valutazione sono meno importanti rispetto a zone con una velocità del fluido più elevata. Un'approssimazione ragionevole per il calcolo di queste perdite risulta essere una variazione della formula già utilizzata per i tratti a sezione costante

$$
K_u = 0.32 f_u \frac{L_u}{D_u} [15]
$$

**Raddrizzatori di flusso** Le formule per calcolare le perdite dovute a questi componenti possono essere piuttosto complesse, tuttavia empiricamente si è trovato che si può assumere con buona approssimazione  $K_h = 0.2$  in caso di celle esagonali [\[14\]](#page-44-2).

**Ingresso e uscita** I coefficienti di perdita in questi tratti, avendo sezione costante, possono essere calcolati come nel caso della camera di prova chiusa, tramite la formula

$$
K = f \frac{L}{D} \ [7]
$$

Tutte queste formule possono essere riassunte nei programmi Matlab riportati di seguito.

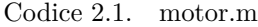

```
1 %% Comandi di routine
2 clc
3 clear all
4 close all
5
  %% Specifiche della sezione di prova
7
```

```
8 % Aria<br>9 R = 287.05;
9 R = 287.05; \frac{1}{2} costante dei gas specifica per l'aria [J/(kg*K)]<br>10 p = 1; \frac{1}{2} \frac{1}{2} \frac{1}{2} \frac{1}{2} \frac{1}{2} \frac{1}{2} \frac{1}{2} \frac{1}{2} \frac{1}{2} \frac{1}{2} \frac{1}{2} \frac{1}{2} \frac{1}{2} \frac{1}{2}% pressione ambiente [atm]
11 p = p*101325; % pressione ambiente [Pa]<br>12 t = 25: % temperatura [°C]
               % temperatura [°C]
13 T = t+273.15; % temperatura [K]
14 U = (60:90); % velocità [km/h]
15 u = U/3.6; % velocità \lceil m/s \rceil16
17 prop = air(t);
18 ro = prop(1); % densità [kq/m^3]19 mu = prop(2); % viscosità dinamica [Pa*s]
20 ni = prop(3); % viscosità cinematica [m^2/s]21 cp = prop(4); % calore specifico a pressione costante [J/(kq*K)]22 cv = prop(5); % calore specifico a volume costante [J/(kg*K)]23 k = prop(6); % indice adiabatico (cp/cv) []
24 dt = prop(7); % errore di temperatura [°C]25
26 % Provino
27 \quad 1 = 445; % dimensione massima [mm]
28 \text{ } l = 1/1000; % dimensione massima [m]
2930 P_id = zeros(1, length(u));
31 P = zeros(1, length(u));
32 nt = zeros(1, length(u));
33 \text{ Vp} = \text{zeros}(1, \text{length}(u));
34 DH = zeros(1, length(u));
35 dh = zeros(1, length(u));
36
37 for i = 1: length (u)
38 v = u(i);39
40 %% Dimensionamento della camera di prova
41 Ds = 0.632; % diametro [m]
42 As = pi*(Ds/2)^2; % area della sezione [m^2]43 qs = \text{row}^2/2; % pressione dinamica [Pa]
44 Rs = ro*v*Ds/mu; % numero di Reynolds []
45
46 % Tratto aperto
47 Lsa = 1.3; \frac{1}{3} alunghezza del tratto [m]
48 fsa = 0.08; % coefficiente di attrito []
49 Ksa = fsa*Lsa/Ds; % coeff. di perdita []
50 dhsa = Ksa*qs; % perdita di pressione [Pa]
51
52 % Tratto chiuso
53 Lsc = 0.4; % lunghezza del tratto [m]
54
55 fsc = 1;
56 k = 1;
57 while k \leq 1058 fsc = (2 \times log10 (Rs \times sqrt(fsc)) - 0.8)^{-2};<br>59 k = k+1;k = k+1;60 end
61
```

```
2.2 - \text{II} motore
```

```
62 Ksc = fsc*Lsc/Ds; % coeff. di perdita []<br>63 dhsc = Ksc*qs; % perdita di pressione
63 dhsc = Ksc*qs; % perdita di pressione [Pa]
64
65 %% Dimesionamento del divergente
66 Dd = 0.8; \frac{1}{2} and \frac{1}{2} and \frac{1}{2} and \frac{1}{2} and \frac{1}{2} and \frac{1}{2} and \frac{1}{2} and \frac{1}{2} and \frac{1}{2} and \frac{1}{2} and \frac{1}{2} and \frac{1}{2} and \frac{1}{2} and \frac{1}{2} and \frac{1}{2} 
67 Ad = pi*(Dd/2)^2; % area di uscita [m^2]<br>68 Ard = Ad/As; \frac{8}{3} rapporto delle aree
68 Ard = Ad/As; % rapporto delle aree []
69 add = 5; % angolo conico del divergente ...
           [deg]
70 adr = add*pi/180; % angolo conico del divergente ...
         [rad]
71 Ld = ((Dd-Ds)/2)/tan(adr); % lunghezza del divergente [m]
72
73 fd = 1; % coefficiente di attrito []
74 k = 1;75 while k \leq 1076 f d = (2 * log 10 (Rs * sqrt (fd)) - 0.8)^{-2};<br>
x = k + 1:
             k = k+1;78 end
79
80 Kf = (1-1/Ard^2)*(fd/(8*sin(adr)); % coeff. di perdita per attrito<br>81 Ke = loss(add); % fattore di perdita per forma
81 Ke = loss(add); % fattore di perdita per forma
82 Kx = Ke*((Ard-1)/Ard)^2; % coeff. di perdita di espansione<br>83 Kd = Kx+Kf: % coeff. di perdita
83 Kd = Kx+Kf; % coeff. di perdita
84 vd = v/Ard; \frac{1}{8} velocità in uscita [m/s]
85 qd = \text{row}^2/2;<br>86 dhd = \text{Kd} \star \text{gd};<br>8 \text{ perdita di pressure [P] }86 dhd = Kd*qd; % perdita di pressione [Pa]
87
88 %% Dimensionamento del convergente
89 Du = 1.44; \frac{1}{3} and \frac{1}{3} and \frac{1}{3} and \frac{1}{3} and \frac{1}{3} and \frac{1}{3} and \frac{1}{3} and \frac{1}{3} and \frac{1}{3} and \frac{1}{3} and \frac{1}{3} and \frac{1}{3} and \frac{1}{3} and \frac{1}{3} and \frac{1}{3} a
90 Au = pi*(Du/2)^2; % area d'ingresso [m^2]91 Aru = Au/As; % rapporto delle aree []
92 aud = 50; % angolo conico del convergente [deg]
93 aur = aud*pi/180; % angolo conico del convergente [rad]
94 Lu = (Du-Ds)/(2*tan(aur)); % lunghezza del convergente [m]<br>95 vu = v/Aru; <br>8 velocità di ingresso \lfloor m/s \rfloor95 vu = v/Aru; % velocità di ingresso [m/s]
96 Ru = ro*vu*Du/mu; % numero di Reynolds all'ingresso []
97
98 Rav = (Ru+Rs)/2; % numero di Reynolds medio del
99 % convergente il
100
101 fu = 1; \frac{1}{2} fu = 1; \frac{1}{2} fu = 1;
102 \t k = 1;103 while k \leq 10\int104 fu = (2*log10(Rav*sqrt(fu))-0.8)^-2;
\begin{cases} 105 \end{cases} k = k+1;
\begin{array}{ccc} \n\log & & & \text{end} \n\end{array}\vert_{107}\vert_{108} Kut = 0.32*fu*Lu/Ds; \vert% coeff. di perdita
109 dhu = Kut*qs; % perdita di pressione [Pa]
110111 %% Dimensionamento dell'honeycomb
\begin{array}{ccc} 112 & \text{shape} = 'straw'; \end{array}113 switch shape
```

```
\begin{cases} 114 & \text{case 'straw'} \\ 115 & \text{Kh} = 0.30 \end{cases}\begin{vmatrix} 115 & \text{Kh} = 0.30; \end{vmatrix} & coeff. di perdita
\begin{array}{lll} \n\text{116} & \text{case 'square'}\\ \n\text{117} & \text{Kh} = 0.22 \text{;} \n\end{array}\ln<sup>117</sup> Kh = 0.22; % coeff. di perdita
118 case 'honeycomb'
\begin{vmatrix} 119 & \text{Kh} = 0.20; \end{vmatrix} & coeff. di perdita
120 end
121 qh = \text{row}^2/2; % pressione dinamica [Pa]<br>122 Ah = \text{Au}/25000; % area delle celle [m^2]
\begin{cases} 122 \quad \text{A}h = \text{Au}/25000; \quad \text{S} \text{area delle celle } [\text{m}^{\wedge}2] \end{cases}123 Dh = 2*sqrt(\text{Ah}/\text{pi}); % diametro delle celle [m]
124 Lh = 6 * Dh; \frac{1}{2} lunghezza delle celle [m]
125 dhh = Kh*qh; % perdita di pressione [Pa]
126
127 %% Dimensionamento dell'ingresso
128 Li = 0.104:
129 qi = r \circ \star v u^2 / 2; % pressione dinamica [Pa]
130
131 fi = 1;132 while k \leq 10133 fi = (2 * log10(Ru * sqrt(fi)) - 0.8)^{-2};<br>134 k = k+1;
                k = k+1;135 end
136
137 Ki = fi*Li/Du; % coeff. di perdita []
138 dhi = Ki*qi; \frac{1}{2} erdita di pressione [Pa]
139
140 %% Dimensionamento dell'uscita
141 Le = 0.104;
142 Re = ro*vd*Dd/mu; % numero di Reynolds all'uscita []
143
144 fe = 1;
145 while k \leq 10146 fe = (2 * log10 (Re * sqrt (fe)) - 0.8)^{-2};\begin{cases} 147 & k = k+1; \end{cases}148 end
149
150 Ke = fe * Le/Dd; \frac{1}{2} \circ \text{coeff.} di perdita []
151 dhe = Ke*qd; % perdita di pressione [Pa]
152
153 %% Motore
154 % potenza ideale [W]
155 P_id(i) = (r_0*As*v^3)/2;156
157 % potenza reale [W]
158 P(i) = P_id(i) * (1+Ksa+Ksc+dh/dg+Kut+2*dhh/gs+dh/dg+dhc/gs);159
160 nt(i) = P_id(i)/P(i) *100; % rendimento complessivo;
161
\begin{array}{lll} \log & \text{Vp(i)} = \text{y} \star \text{As;} \end{array} \begin{array}{lll} \text{y} & \text{y} & \text{y}\begin{bmatrix} 163 \\ 163 \end{bmatrix} dh(i) = dhsa+dhsc+dhd+dhu+2*dhh+dhi+dhe; % prevalenza [Pa]
164 end
165
166 %% Dimensioni complessive
\begin{bmatrix} 167 & L = Lsa+Lsc+Ld+Lu+2*Lh+Li+Le \end{bmatrix}
```

```
\vert_{168}169 %% Grafico
\vert_{170}171 subplot (3, 2, 1)\vert172 plot(U,dh,'k')
173 hold on
174 grid on
175 xlabel('velocità dell''aria nella sezione di test [km/h]')
176 ylabel('prevalenza [Pa]')
\vert_{177}178 subplot (3,2,2)|179 \text{ plot}(U, P, 'm')|180 hold on
181 grid on
182 xlabel('velocità dell''aria nella sezione di test [km/h]')
183 ylabel('potenza [W]')
184
185 subplot(3,2,3)186 plot(U, P_id, 'r')187 hold on
188 grid on
189 xlabel('velocità dell''aria nella sezione di test [km/h]')
190 ylabel('potenza ideale [W]')
191
192 subplot (3, 2, 4)\vert193 plot(U,nt,'g')
194 hold on
195 grid on
196 xlabel('velocità dell''aria nella sezione di test [km/h]')
197 ylabel('rendimento complessivo della galleria [%]')
\vert_{198}199 subplot(3, 2, 5)200 plot(U,Vp,'b')
201 hold on
202 grid on
203 xlabel('velocità dell''aria nella sezione di test [km/h]')
204 ylabel('portata volumetrica [m^3/s]')
```
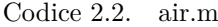

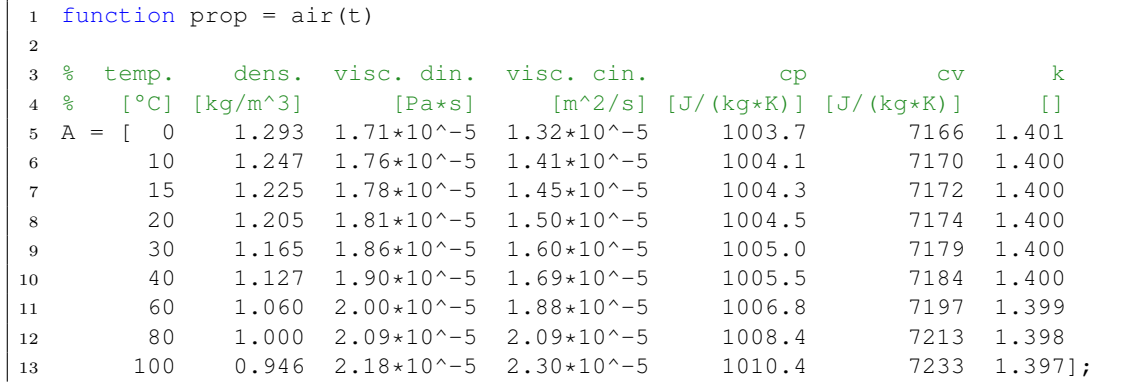

```
14
15 Dt = zeros(length(A(:,1)),1);
16
17 for i = 1: length(A(:,1))
18 Dt(i) = abs(t-A(i,1));19 end
20
21 [dt, j] = min(Dt);22 prop = [A(j, 2:length(A(1, :))) dt];
```
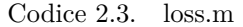

```
1 function Ke = loss(a)2
3 if a > 0 && a < 1.5
4 Ke = 0.1033-0.02389*a;5 elseif a >= 1.5 && a <= 5
6 Ke = 0.1709 - 0.1170 \times a + 0.03260 \times a^2 + 0.001078 \times a^3 - 0.0009076 \times a^4 - \ldots7 0.00001331*a^5+0.00002337*a^6;
8 elseif a > 5
9 Ke = -0.01322+0.05866*a;10 else
11 display('ERRORE: angolo conico negativo')
12 end
```
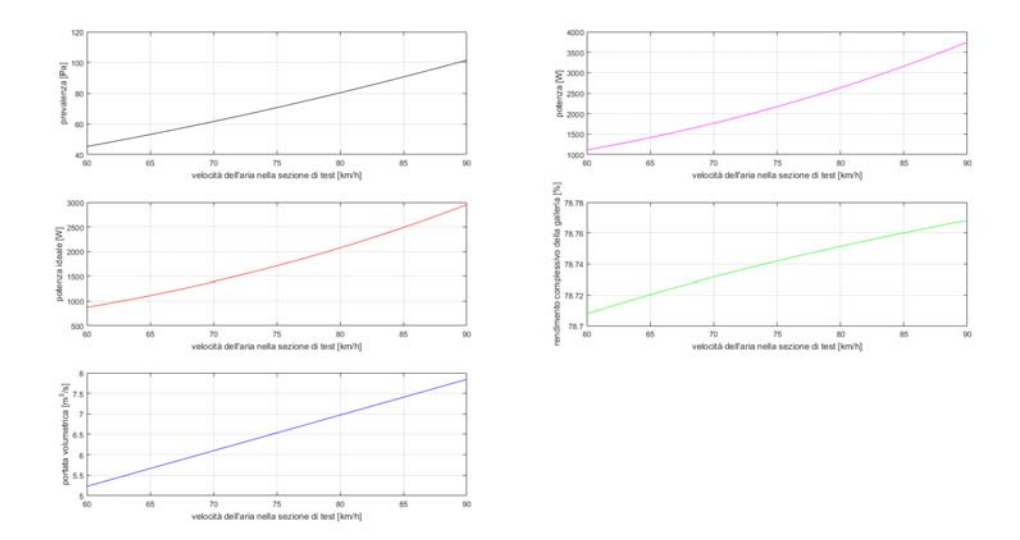

Figura 2.1. *Caratteristiche del motore in funzione della velocità dell'aria*

Come si può notare dai grafici, le analisi di dimensionamento sono state svolte per velocità dell'aria comprese tra 60 e 90 km/h. Con questi dati è quindi possibile scegliere il motore più adatto alle nostre esigenze. Nello specifico si è optato per un modello con la

curva caratteristica presentata in figura [2.2.](#page-16-0) In realtà questa è una curva ideale e, dato che il motore presenterà delle perdite, così come la stanza in cui verrà installata la galleria, è inevitabile che la velocità all'interno della macchina sia inferiore a quella ipotizzata finora.

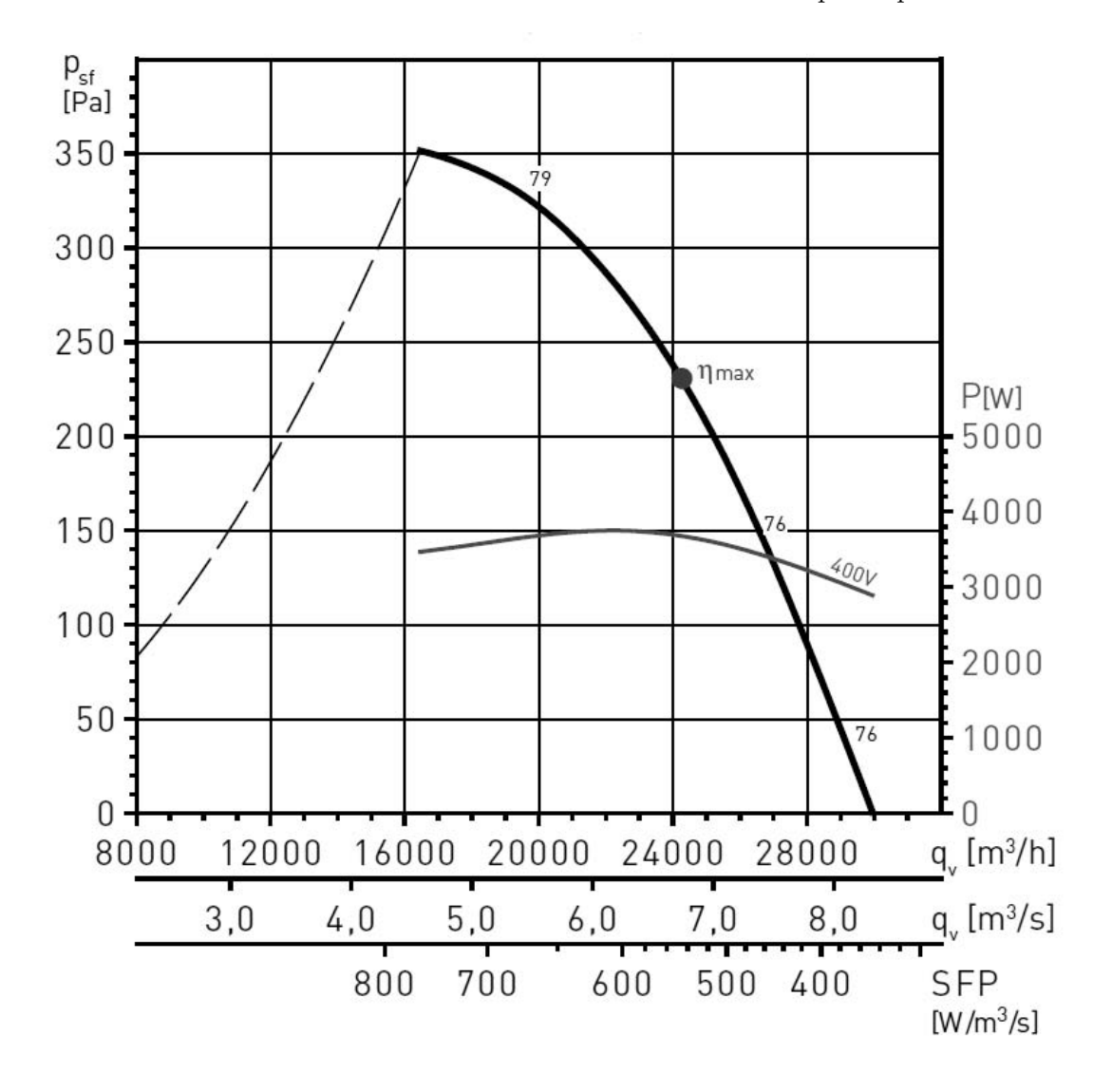

<span id="page-16-0"></span>Figura 2.2. *Curva caratteristica del motore*

## <span id="page-18-0"></span>**Capitolo 3**

## **Progettazione**

Avendo dunque fissato le dimensioni principali della galleria del vento, è ora possibile passare alla progettazione nel dettaglio tramite un software CAD (in questo caso SolidWorks), ovvero decidere la forma che dovranno assumere convergente e divergente, la struttura portante della macchina, e i materiali con cui realizzare l'assieme. Questo prgoetto in particolare è passato attraverso otto revisioni.

**Revisione 1** Il primo passo è stato realizzare un disegno concettuale della galleria, imponendo solo le misure ricavate dal precedente dimensionamento. Come si può notare dalla figura [3.1,](#page-18-1) la forma iniziale della sezione trasversale dei condotti era quadrata; questo per avere un diametro idraulico maggiore rispetto a una sezione rettangolare e quindi meno perdite. Per quanto riguarda convergente e divergente invece, non hanno ancora un profilo definito.

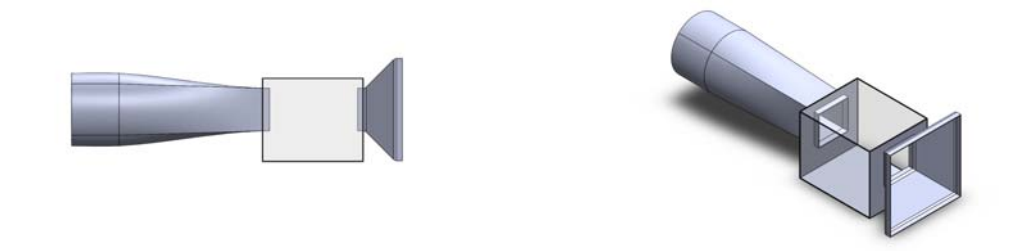

<span id="page-18-1"></span>Figura 3.1. *Galleria del vento: revisione 1*

**Revisione 2** In questa seconda versione si sono presi in considerazione i primi accorgimenti sulla forma di convergente e divergente. In particolare, sono stati arrotondati tutti gli spigoli e sono stati modificati gli ingressi di entrambi i condotti per ridurre le turbolenze. Inoltre, all'uscita del convergente è stato aggiunto un condotto a sezione costante per dare modo al flusso d'aria di assestarsi prima di entrare in camera di prova.

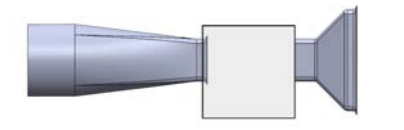

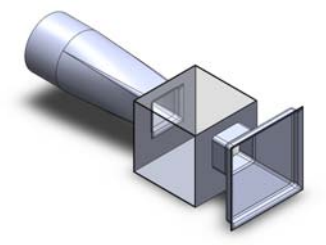

Figura 3.2. *Galleria del vento: revisione 2*

**Revisione 3** A questo punto si è deciso di realizzare convergente e divergente in vetroresina utilizzando degli stampi, perciò si è reso necessario dividerli ciascuno in due metà identiche, e la sezione è stata resa circolare per evitare sottosquadri o altri problemi in fase di produzione. Sono poi stati disegnati gli alloggiamenti per i raddrizzatori di flusso, e il collettore del divergente è stato separato dal condotto per poter essere inserito all'interno della camera di prova.

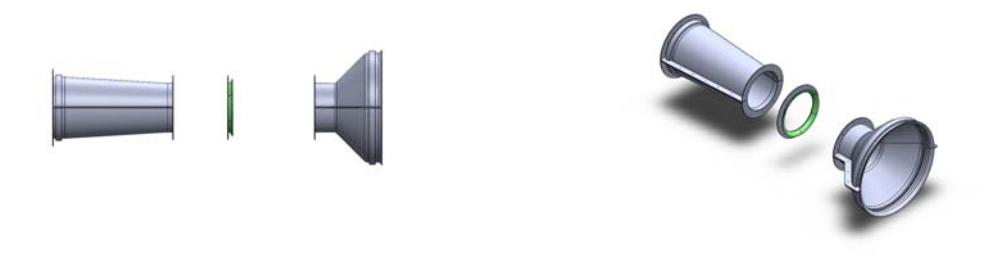

Figura 3.3. *Galleria del vento: revisione 3*

**Revisione 4** Questo è un punto di svolta della progettazione, in quanto vengono finalmente definiti i profili del convergente e del divergente. A tale scopo, per ogni condotto è stata utilizzata la legge di conservazione della massa sotto l'ipotesi di incomprimibilità del fluido (in quanto, ricordiamo, le velocità in gioco sono di molto inferiori a quella del suono), ovvero

$$
A(x)v(x) = \text{cost}.
$$

Con *x* la generica posizione lungo l'asse del condotto. La velocità è nota utilizzando un polinomio di terzo grado: conoscendo infatti i valori di ingresso e uscita e imponendo in queste zone un'accelerazione nulla, nei tratti centrali il profilo avrà una variazione lineare. Sostituendo nell'equazione di continuità, abbiamo l'area della sezione trasversale (quindi, essendo circolare, il raggio) sotto forma di polinomio, da inserire nel software CAD.

Codice 3.1. windtunnel\_shape.m

```
1 %% Comandi di routine
2 clc
3 clear all
4 close all
5 format long
6
7 %% Sezione di test
8 Vs = 90; % velocità [km/h]
 9 \text{ vs } = \text{Vs}/3.6; % velocità \lfloor m/s \rfloor10 rs = 316; % raggio [mm]
11 Q = rs*sqrt(vs); % costante (<- portata volumetrica)
12
13 %% Convergente
14 Ou = 40;<br>
15 Ou = Ou*pi/180;<br>
15 Ou = Ou*pi/180;<br>
16 Ou = Ou*pi/180;
15 Ou = Ou*pi/180;<br>
16 rui = 720;<br>
<sup>8</sup> raggio all'ingresso
                                    % raggio all'ingresso [mm]
17 lu = round((rui-rs)/tan(Ou)); % lunghezza del condotto [mm]
18 vui = vs*(rs/rui)^2; \frac{1}{2} % velocità in ingresso [m/s]19
20 xu = \text{linspace}(0, \text{l}u);
21 au = parameters(vui,vs,lu);
22 vu = zeros(1, length(xu));
23 ru = zeros(1, length(xu);
24 for k = 1: length (xu)
25 vu(k) = speed(au, xu(k));
26 ru(k) = Q/sqrt(vu(k));27 end
28 Vu = vu*3.6; % velocità [km/h]29
30 equ = [];
31 for i = 1: length(au)
32 if i == 133 equ = [equ num2str(au(i),'%.15f')];
34 else
35 equ = [equ \, \text{num2str}(\text{au}(i), '8+, 15f')];
36 end
37 equ = [equ ' * x^{\wedge 1}];
38 equ = [equ num2str(i-1)];
39 end
40 equ = [num2str(Q) '/sqrt(' equ ')'];
41
42 %% Divergente
43 Od = 6; % angolo conico [deg]
44 Od = Od*pi/180;<br>
45 rdf = 400;<br>
45 df = 400;<br>
45 dege = 8 raggio all'uscita [
                                    % raggio all'uscita [mm]
46 ld = round((rdf-rs)/tan(Od)); % lunghezza del condotto [mm]
47 vdf = vs*(rs/rdf)^2; % velocità in uscita [m/s]48
49 xd = \text{linspace}(0, \text{ld});50 ad = parameters(vs, vdf, ld);
51 vd = zeros(1, \text{length}(xd));
52 rd = zeros(1, length(xd));53 for k = 1: length (xd)
```

```
54 vd(k) = speed(ad, xd(k));55 rd(k) = Q/sqrt(vd(k));56 end
57 Vd = vd*3.6; % velocità [km/h]
58
59 eqd = [];
60 for i = 1: length(ad)
61 if i = 162 eqd = [eqd num2str(ad(i), \frac{1}{6}, 15f)];
63 else
64 eqd = [eqd num2str(ad(i), '%+.15f')];
65 end
66 eqd = [eqd '**'];
67 eqd = [eqd num2str(i-1)];
68 end
69 eqd = [num2str(Q) '/sqrt(' eqd ')'];
70 %% Grafici
71 subplot(2,2,1)
72 plot(xu, Vu,'r')73 xlabel('punto del convergente [mm]')
74 ylabel('velocità [km/h]')
75 hold on
76 grid on
77
78 subplot(2,2,2)
79 plot(xd,Vd,'b')
80 xlabel('punto del divergente [mm]')
81 ylabel('velocità [km/h]')
82 hold on
83 grid on
84
85 subplot(2,2,3)
86 plot(xu,ru,'m')
87 xlabel('punto del convergente [mm]')
88 ylabel('raggio della sezione [mm]')
89 hold on
90 grid on
91
92 subplot(2,2,4)
93 plot(xd, rd, 'q')94 xlabel('punto del divergente [mm]')
95 ylabel('raggio della sezione [mm]')
96 hold on
97 grid on
```
Codice 3.2. speed.m

```
1 function v = speed(a, x)2
3 \quad V = 0;4 for i = 1: length (a)
5 v = v+a(i) *x^(i-1);6 end
```
Codice 3.3. parameters.m

```
1 function a = parameters (vi, vf, 1)
2
3 a = zeros(1, 4);4
5 a(1) = v_i;6 a(2) = 0;7 a(3) = 3*(vf-vi)/1^2;8 a(4) = -2*(vf-vi)/1^3;
```
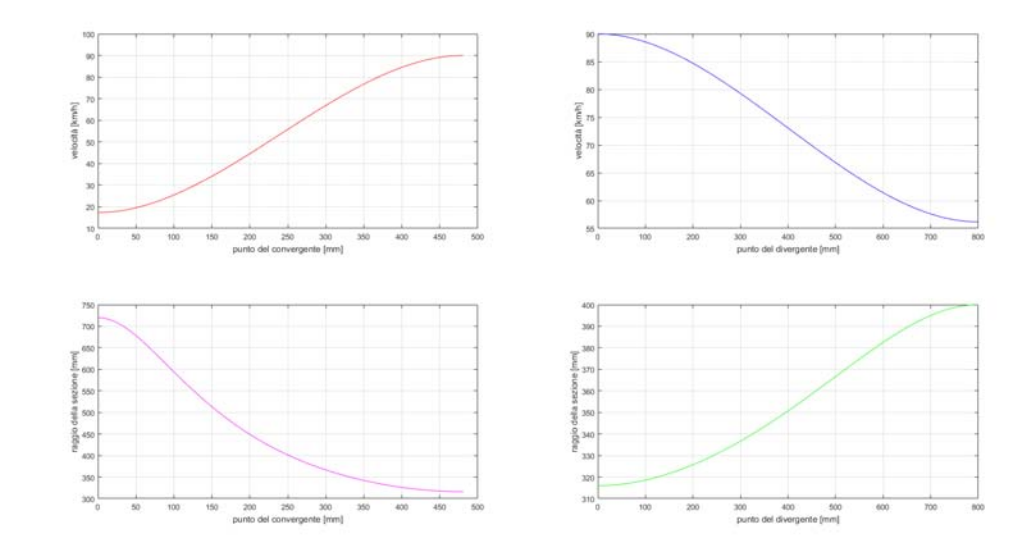

Figura 3.4. *Profilo di convergente e divergente, e relativi andamenti delle velocità.*

Per verificare la correttezza di questi profili, è stata poi eseguita un'analisi fluidodinamica tramite un software CFD. Dalle immagini non emorgono problematiche dovute a turbolenze indesiderate o distacchi di vena fluida, e il collettore risulta convogliare correttamente l'aria verso il divergente.

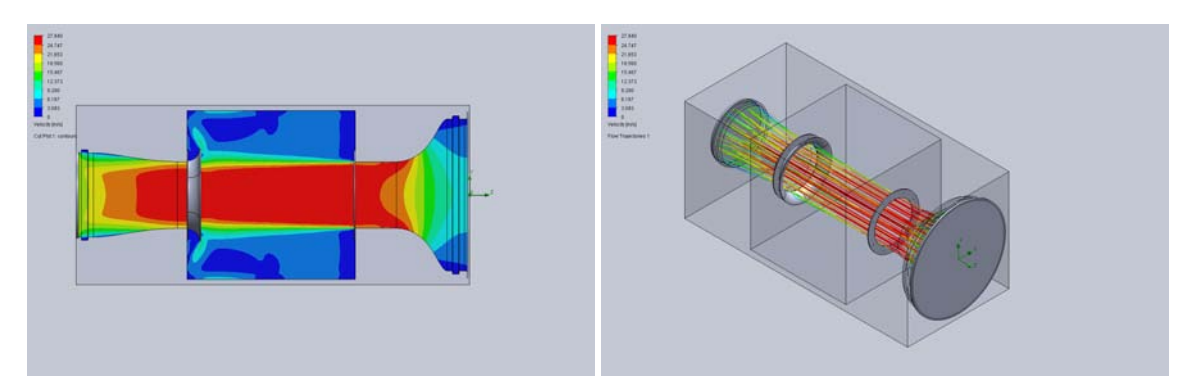

Figura 3.5. *Risultati dell'analisi CDF.*

**Revisione 5** Avendo le geometrie finali di convergente e divergente, è stato chiesto un preventivo per i relativi stampi, i quali sono risultati fuori budget. Si è quindi deciso di realizzarli in vetroresina utilizzando dei master in stampa 3D; per rendere più agevole e veloce questo lavoro i condotti sono stati divisi ulteriormente a metà.

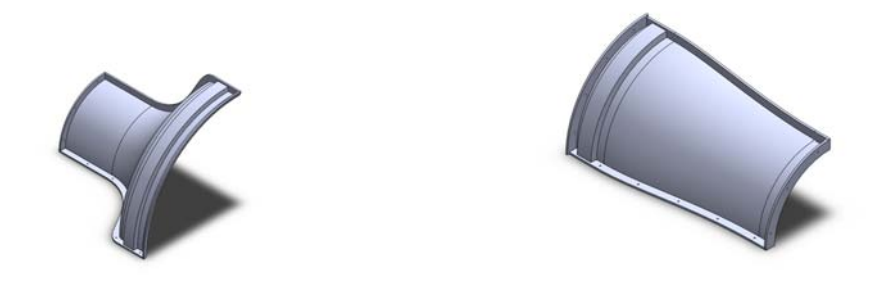

Figura 3.6. *Quarti di convergente e divergente.*

I master volta sono stati a loro volta divisi in sei parti ciascuno, per poter essere stampati con le macchine a disposizione. Quello del convergente inoltre, avendo dimensioni considerevoli, ha richiesto l'impiego di alcune colonnette (sempre in stampa 3D) su cui poggiare una volta ultimato.

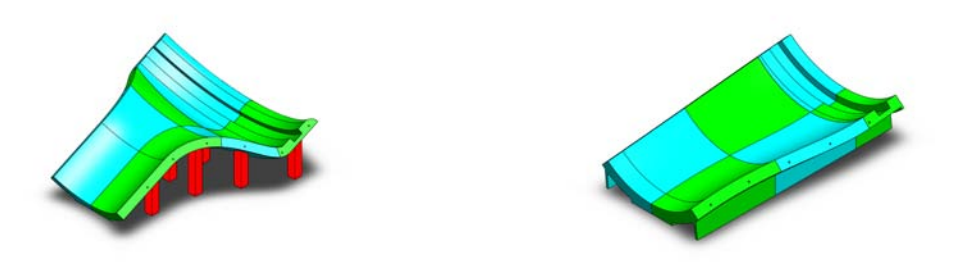

Figura 3.7. *Master per gli stampi di convergente e divergente.*

Quindi è stata disegnata una prima versione della struttura portante, con l'obiettivo di realizzata in pannelli di legno MDF e immaginando di poter essere divisa in due per occupare meno spazio quando non viene utilizzata. La struttura poggerà quindi su delle ruote industriali con appoggi regolabili, in modo da compensare eventuali imperfezioni del pavimento. Per l'ingresso degli oggetti in camera di prova si è ipotizzato di utilizzare una finestra. È stata poi

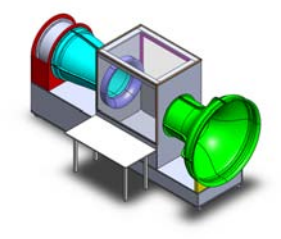

Figura 3.8. *Galleria del vento: revisione 5.*

modificato il collettore in modo da essere composto da sei parti in stampa 3D, mantendendo comunque il profilo precedente. Tale componente, oltre a fungere da ingresso al divergente, è stato pensato come elemento di unione tra le due metà della struttura, come sarà spiegato nel prossimo capitolo.

**Revisione 6** In questa versione, la struttura in legno è stata modificata in modo da avere i piani delle due metà alla stessa altezza. Il vetro superiore è stato ristretto in favore degli spallamenti di legno per avere una maggiore robustezza, e la finestra è stata sostituita da un ulteriore pannello di legno in base a considerazioni prettamente di natura economica. Infine è stato previsto un alloggiamento per un sollevatore idraulico (in blu, in figura [3.9\)](#page-24-0) per la regolazione del piano di lavoro.

<span id="page-24-0"></span>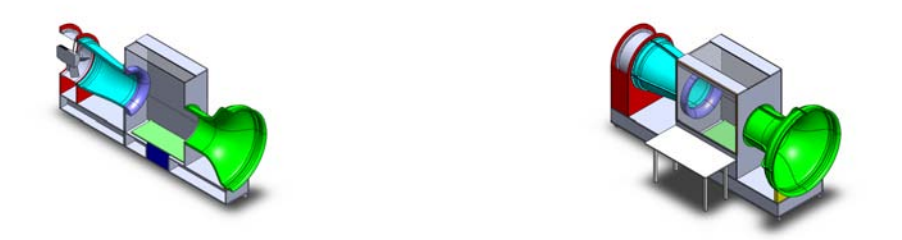

Figura 3.9. *Galleria del vento: revisione 6.*

**Revisione 7** Questa è l'ultima revisione prima della costruzione della galleria. In questa iterazione, il pannello di legno ha nuovamente lasciato il posto alla finestra, questa volta a due ante. In questo modo viene garantita una maggiore tenuta stagna, risulta più comodo per l'operatore aprire e chiudere la camera di prova, e i carichi sono meglio distribuiti sulla struttura. Per sicurezza, anche il pannello di vetro dall'altro lato della camera viene inserito in un'intelaiatura simile.

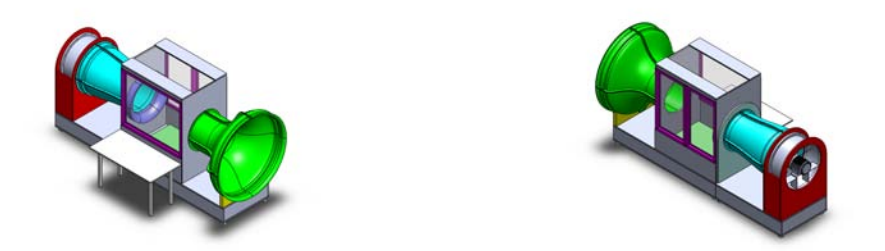

Figura 3.10. *Galleria del vento: revisione 7.*

**Revisione 8** Una volta assemblata la macchina, ci si è accorti che il sollevatore idraulico utilizzato per la movimentazione del piano di prova presentava dei giochi non trascurabili, compromettendo la stabilità del piano stesso e rischiando quindi di inficiare i risultati dei test. Per questo motivo, il piano di prova è stato riprogettato da zero, il sollevatore idraulico ha lasciato il posto a un sistema di viti senza fine. Il sistema funziona nel modo seguente: un motore elettrico mette in moto quattro pulegge tramite una cinghia di trasmissione, le quali sono solidali alle suddette viti senza fine; il piano, a sua volta, è vincolato a delle madreviti che avvolgono le barre filettate, potendo quindi alzarsi o abbassarsi a seconda del senso di rotazione del motore.

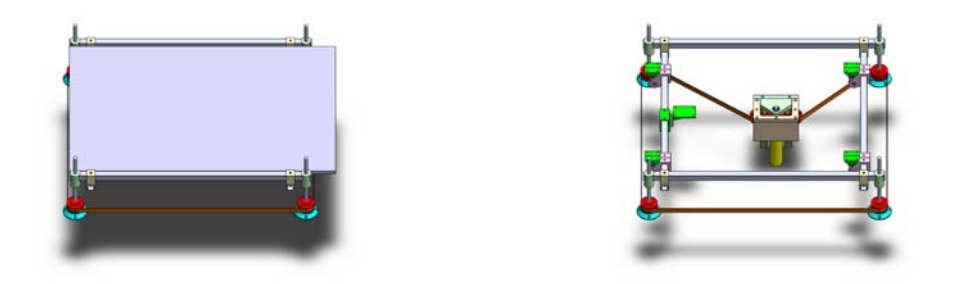

Figura 3.11. *Dettaglio del piano di lavoro e del relativo sistema di movimentazione.*

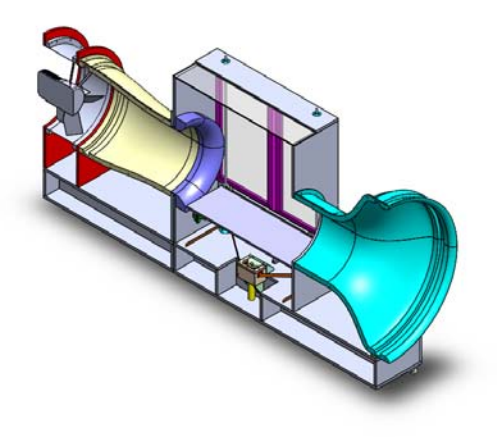

Figura 3.12. *Galleria del vento: revisione 8.*

# <span id="page-26-0"></span>**Capitolo 4 Realizzazione**

Ora che la fase di progettazione è terminata e tutte le geometrie sono definite, è il momento di passare alla realizzazione vera e propria delle galleria del vento.

**Convergente e divergente** Le prime parti ad essere prodotte sono state i quarti che compongono convergente e divergente. Questa fase è cominciata con la stampa 3D dei master, i quali sono stati assemblati, carteggiati e stuccati con resina poliestere in modo da avere una superficie uniforme e, per quanto possibile, priva di imperfezioni. La versione per il divergente è stata inoltre munita di una parete atta a dividere il relativo stampo in due metà, in modo da facilitarne l'estrazione dal master, ma anche dai pezzi finiti.

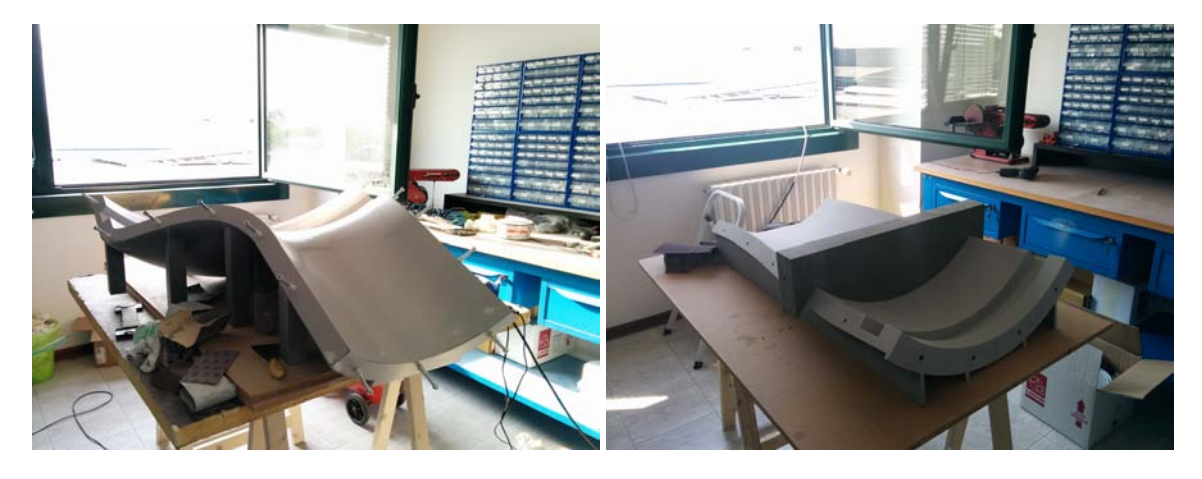

Figura 4.1. *Master di convergente e divergente stuccat e carteggiati.*

A questi master è stato applicato uno strato di gelcoat (ovvero una resina epossidica) per migliorare le proprietà superficiali degli stampi . A questo sono perciò state aggiunte cinque mani di fibra di vetro e resina epossidica. Gli stampi così ottenuti sono stati quindi estratti dai relativi master e rifiniti, eliminando tutte le fibre in eccesso e carteggiando dove necessario, per evitare che rimanessero delle punte pericolose.

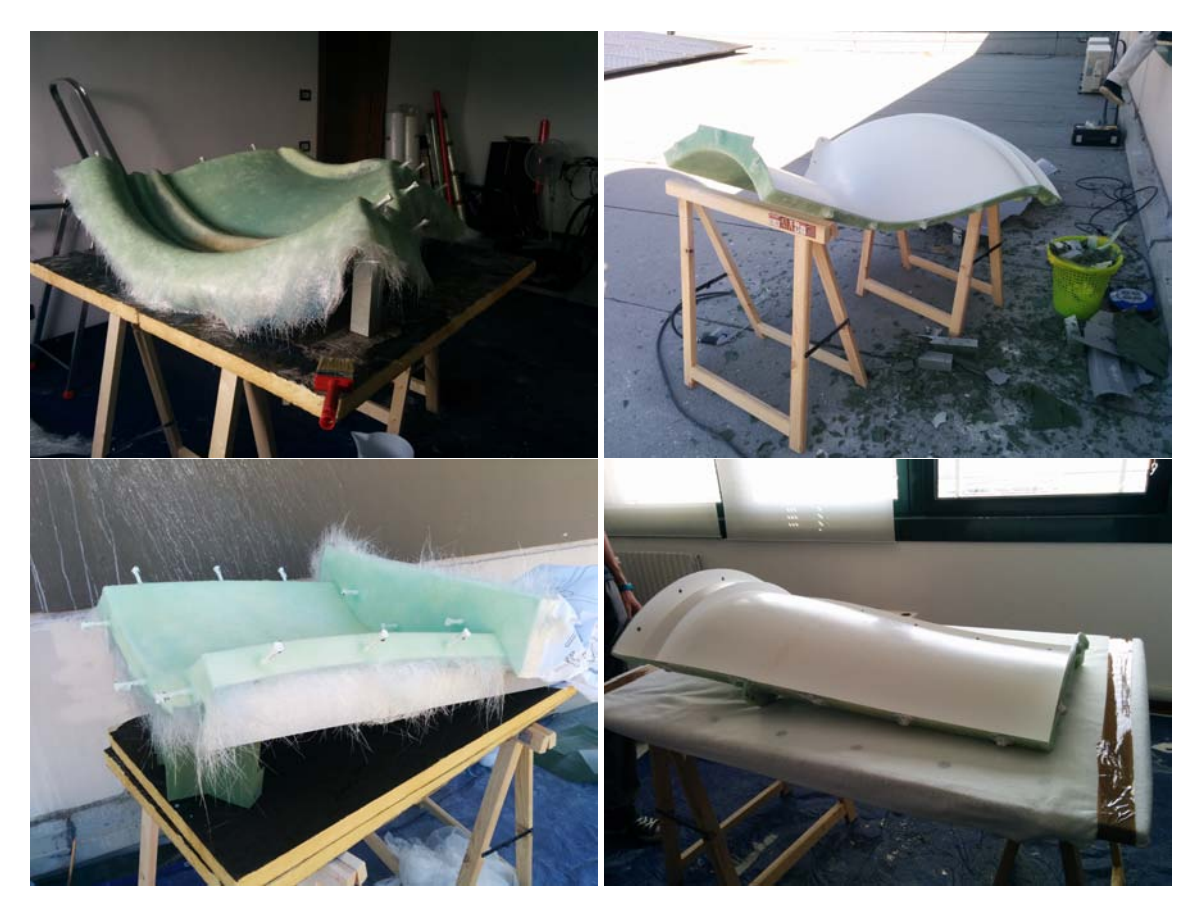

Figura 4.2. *Realizzazione e rifinitura degli stampi in vetroresina.*

Una volta pronti, gli stampi sono stati preparati per l'infusione a vuoto. Sono state incollate sei lamine di fibre di vetro, disposte simmetricamente per evitare che la resina infusa successivamente causasse un ritiro non omogeneo. A queste è stata aggunta una peel ply (ovvero una lamina progettata per consentire un distacco agevole tra le varie parti dopo l'infusione) e una rete per la distribuzione della resina.

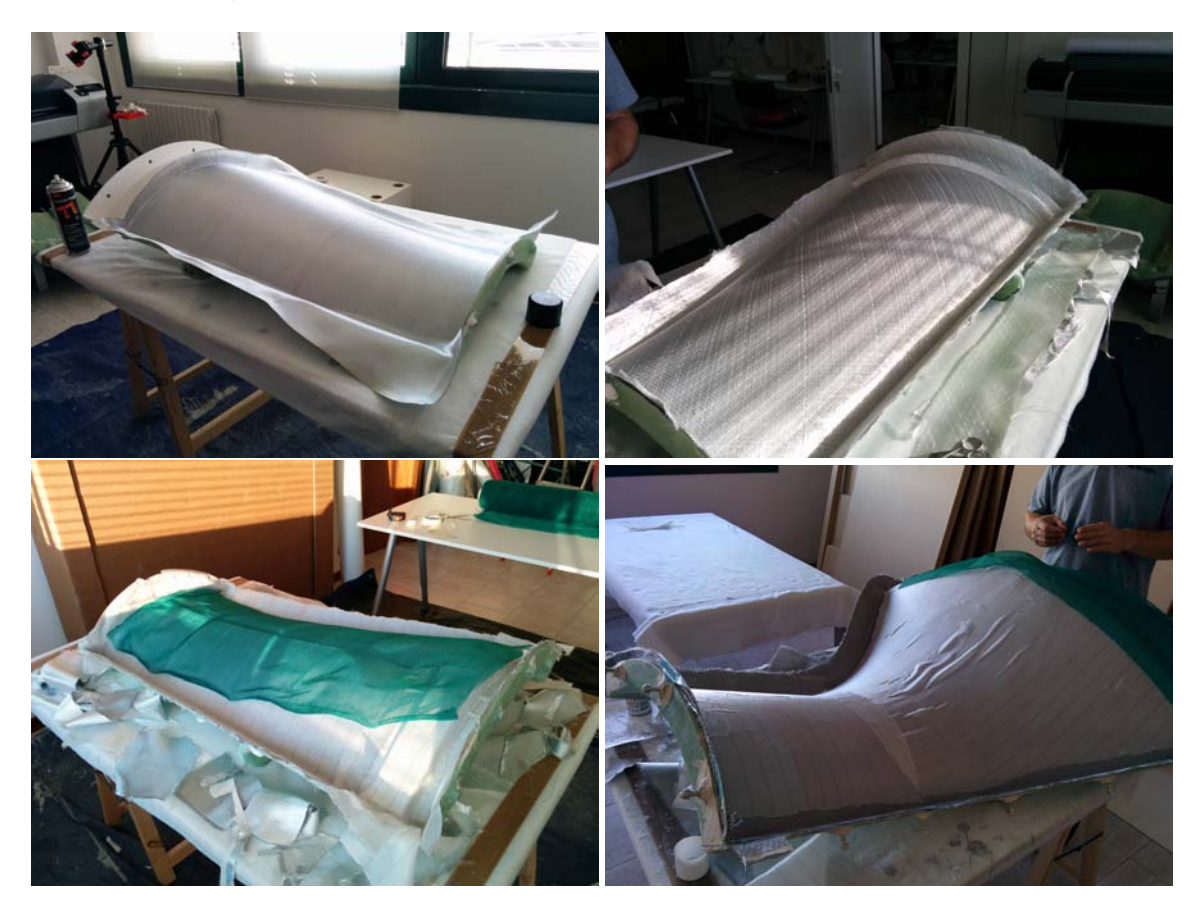

Figura 4.3. *Preparazione degli stampi per l'infusione a vuoto.*

#### 4 – Realizzazione

Gli stampi sono stati quindi inseriti in appositi sacchi da vuoto, sigillati con delle strisce di butilene. Dai sacchi è stata estratta tutta l'aria tramite una pompa a vuoto e, una volta raggiunta la pressione desiderata, sono stati collegati con un tubo a un recipiente di resina epossidica in modo che venisse risucchiata e distribuita uniformemente tramite la rete citata precedentemente.

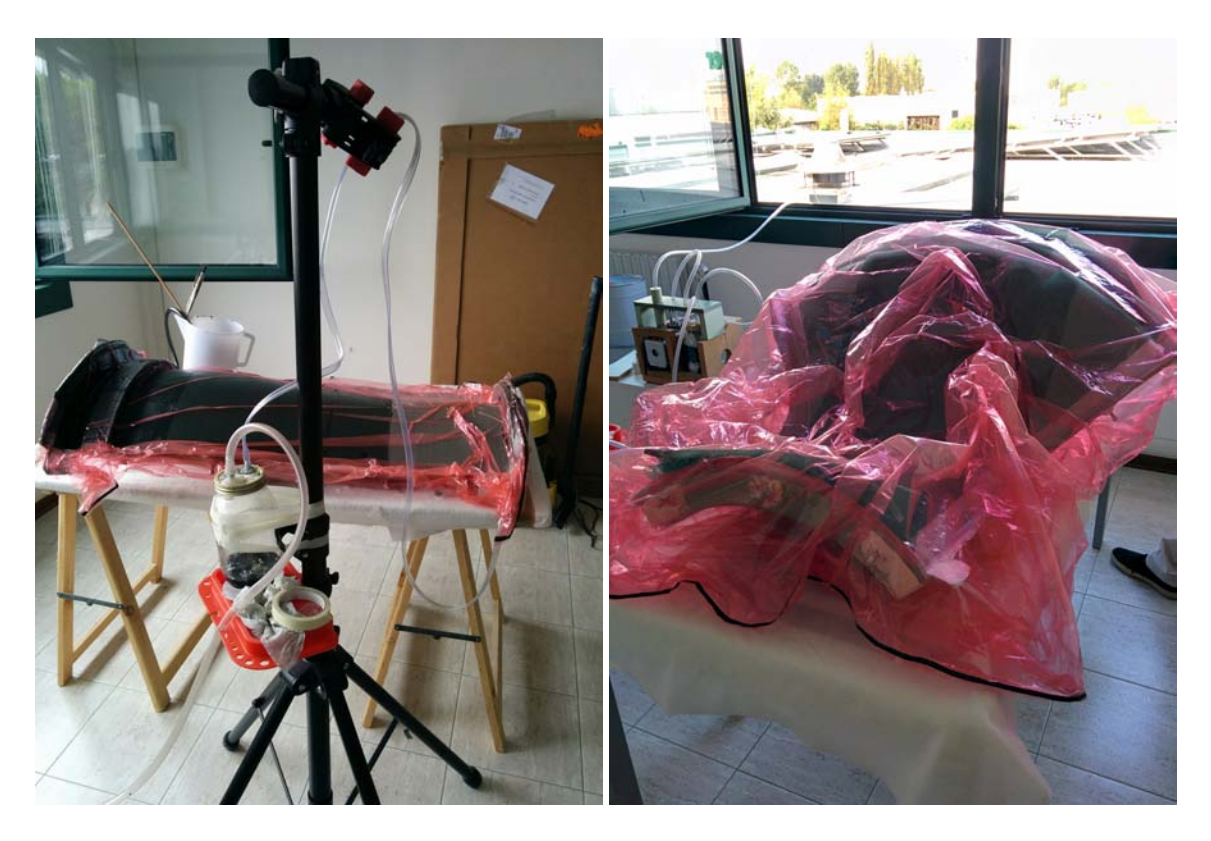

Figura 4.4. *Processo di infusione a vuoto.*

I pezzi così ottenuti sono sottili e leggeri, ma anche molto resistenti, e con una buona finitura superficiale. Il processo di infusione è stato quindi ripetuto quattro volte per ogni stampo, in modo da realizzare tutte le parti che compongono i condotti. Una volta completata questa fase, i pezzi sono pronti per essere rifiniti e assemblati.

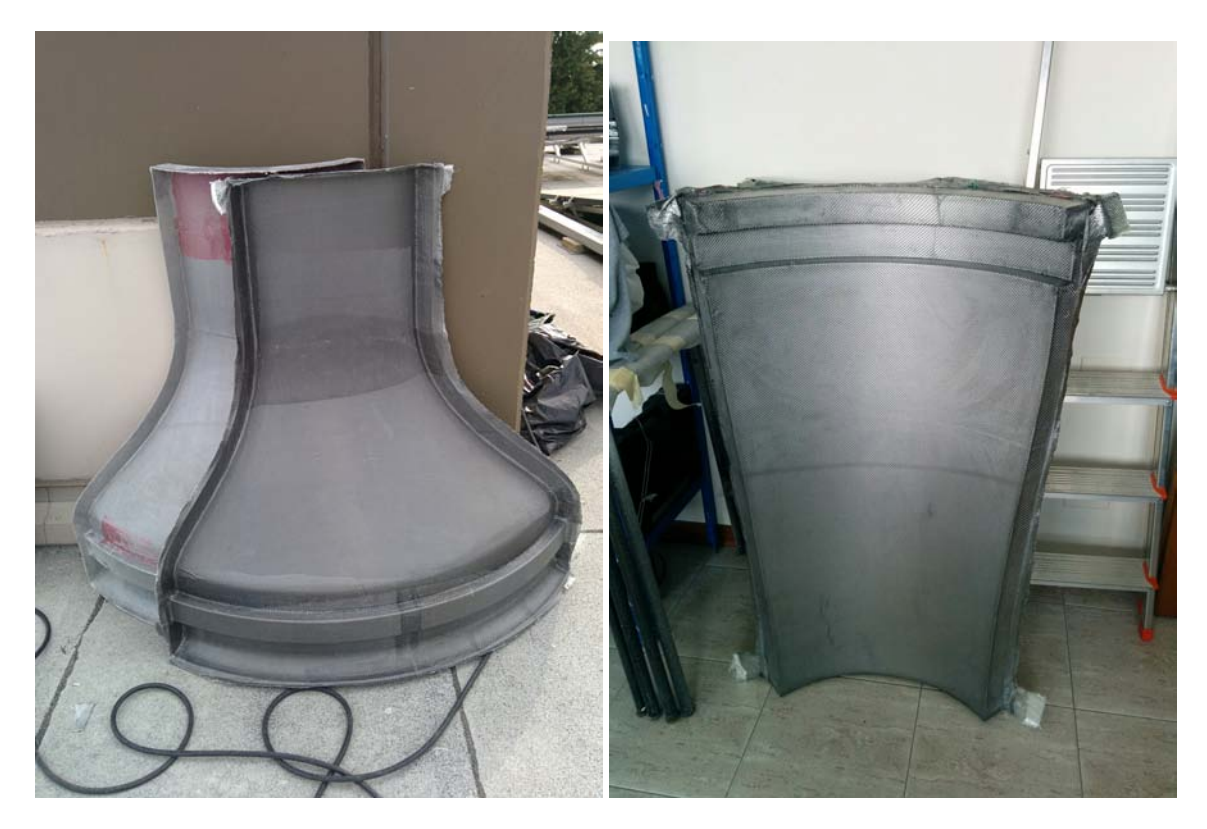

Figura 4.5. *Quarti del convergente e del divergente usciti dai sacchi da vuoto dopo l'infusione.*

**Collettore del divergente** Il secondo componente ad essere stato prodotto è stato il collettore. Composto da sei parti realizzate in stampa 3D, questo elemento è stato prgettato per essere fissato alla parete posteriore della camera di prova tramite un sistema di viti e dadi, utilizzato anche per unire le due metà della galleria del vento. Inoltre sono stati previsti dei fori per poter inserire una rete di sicurezza prima dell'honeycomb del divergente. Come i master dei condotti, anche il collettore è stato carteggiato e stuccato per migliorare la finitura superficiale.

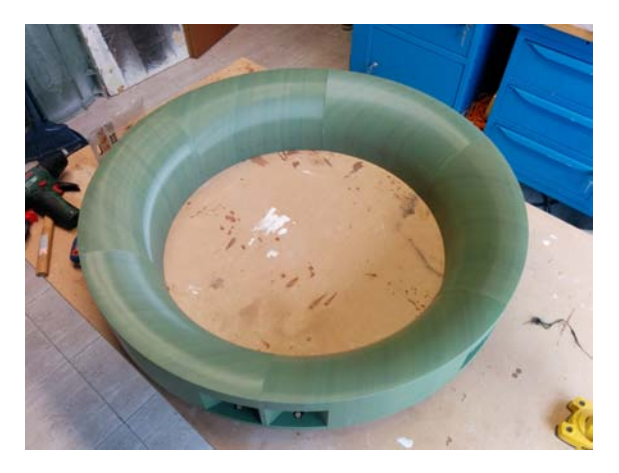

Figura 4.6. *Collettore.*

**Assemblaggio** A questo punto è stato finalmente possibile assemblare la struttura. La parte posteriore quindi ospiterà il divergente e il motore, nonché il relativo inverter e i cavi elettrici annessi.

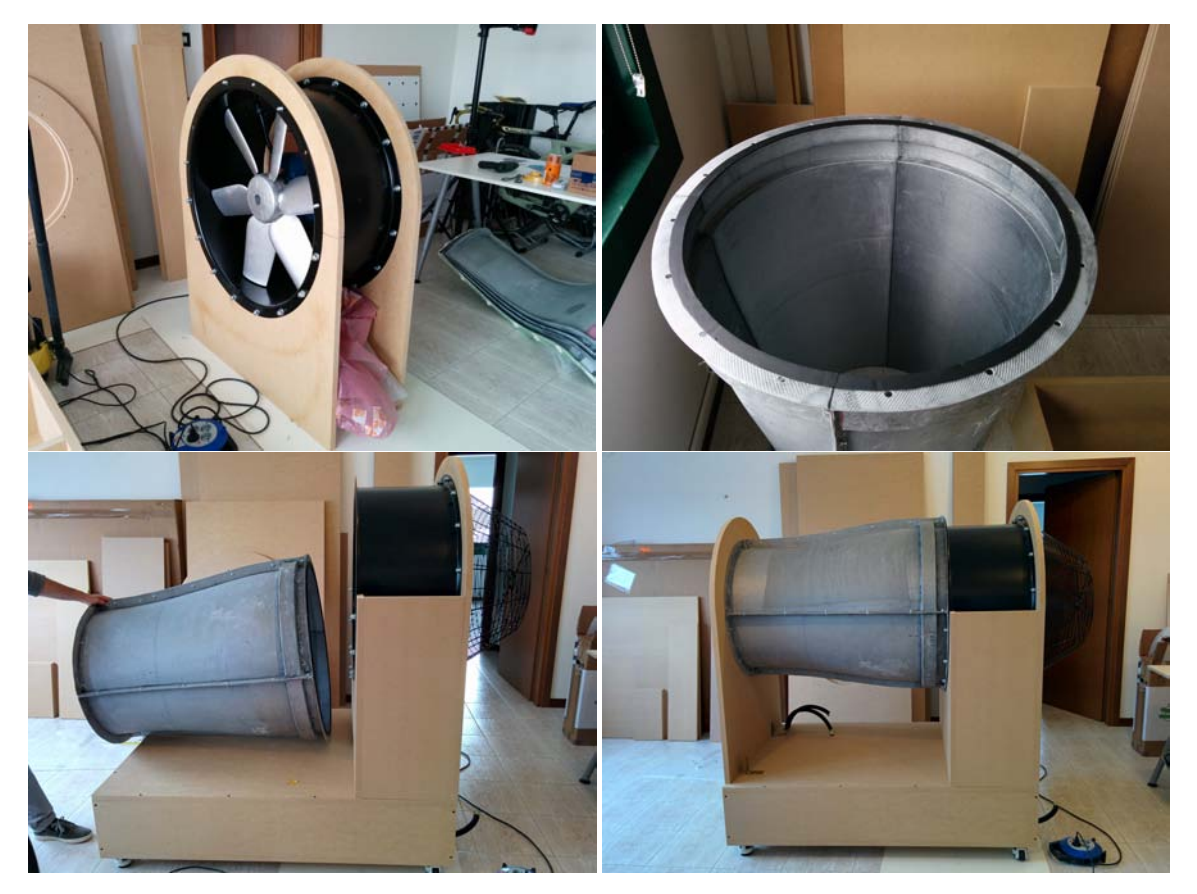

Figura 4.7. *Assemblaggio della metà posteriore della galleria del vento.*

La metà anteriore invece comprende il convergente, la camera di prova, e il piano di lavoro regolato da un sollevatore idraulico per moto, modificato per essere azionato da due motori lineari in parallelo.

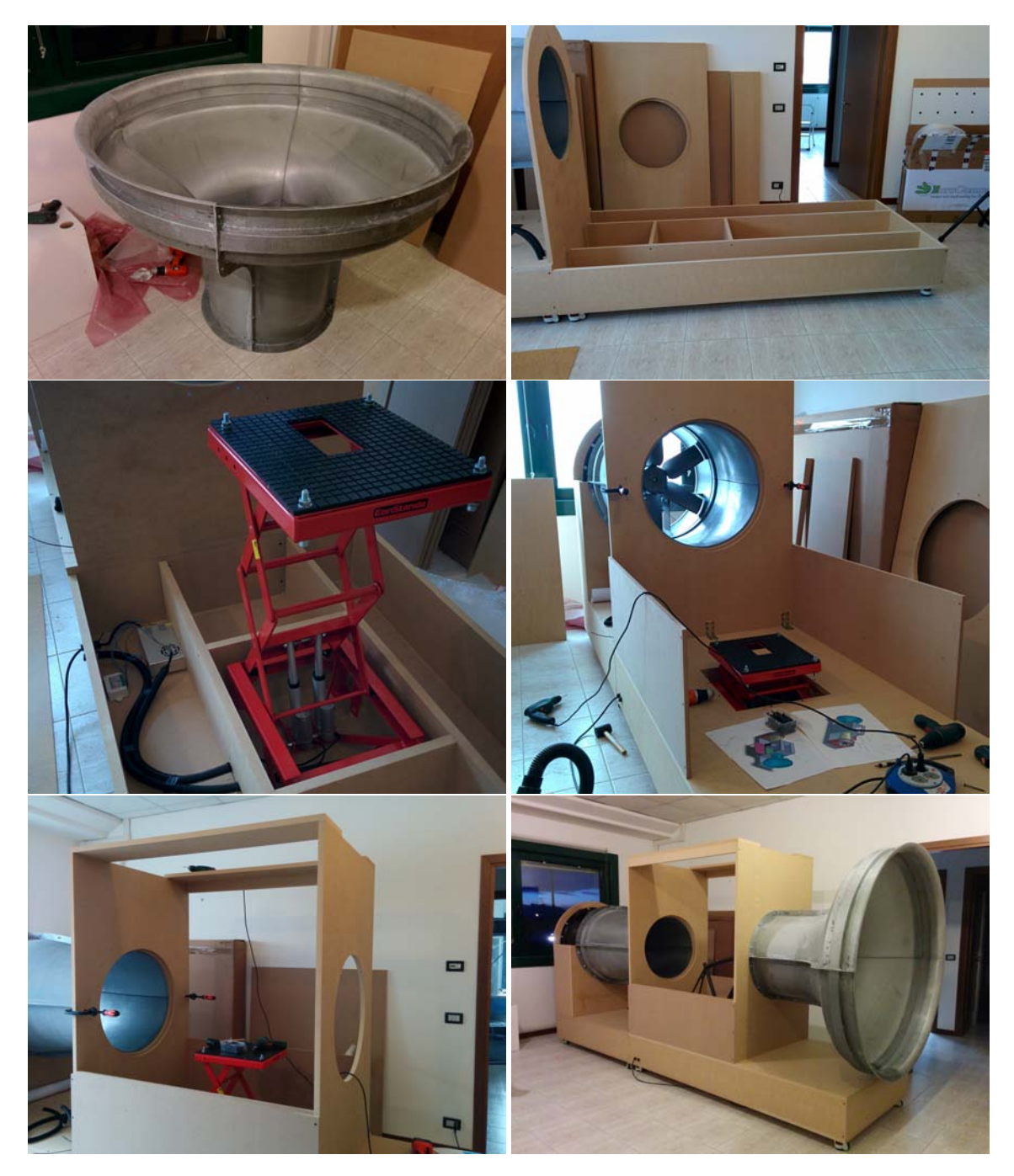

Figura 4.8. *Assemblaggio della metà anteriore della galleria del vento.*

**Verniciatura** Il passo successivo è stato verniciare il tutto. Per quanto possa sembrare un aspetto puramente estetico, la vernice ha anche un'importante funzione di protezione del legno dall'umidità e da altri agenti che potrebbero deteriorarlo. Inoltre, l'interno della camera di prova è stato dipinto di nero per mettere in risalto i fumi durante le analisi e per poter osservare meglio gli oggetti da testare.

![](_page_33_Picture_2.jpeg)

Figura 4.9. *Verniciatura della galleria.*

**Raddrizzatori di flusso** I pannelli honeycomb utilizzati come raddrizzatori di flusso sono stati tagliati con una forma circolare, tenendo un diametro di poco maggiore rispetto ai rispettivi alloggi, in modo da poter essere compressi e risultare più solidi.

![](_page_34_Picture_2.jpeg)

Figura 4.10. *Honeycomb.*

**Infissi** Come anticipato nello scorso capitolo, si è scelto di ultizzare una finestra a due ante per la movimentazione dei provini. Tale finestra è stata poi oscurata con due pannelli di legno (dipinti di nero come l'interno della camera di prova) per migliorare ulteriormente la visibilità all'interno della camera e ridurre i problemi legati ai riflessi.

![](_page_35_Picture_2.jpeg)

Figura 4.11. *Finestra per l'inserimento e la rimozione dei provini da testare.*

Anche per il lato dell'operatore si è preferito optare per un infisso simile, più sicuro rispetto alla soluzione ipotizzata in precedenza (vetro incollato direttamente al legno e protetto solamente da tre paraspigoli).

![](_page_35_Picture_5.jpeg)

Figura 4.12. *Vetrata lato operatore.*

**Piano di prova** Il piano è un pannello in legno MDF (come la struttura della galleria) da 19 mm di spessore, vincolato a due barre di ferro tramite un sistema di cerniere, in modo da poter compiere un movimento orizzontale (si tratta di spostamenti infinitesimi, quindi lo scostamento verticale risulta trascurabile), trasferendo così la forza di attrito aerodinamico del provino a una cella di carico. Questo assieme viene portato all'altezza desiderata grazie al sistema di pulegge e viti senza fine descritte alla fine del capitolo scorso. Come motore elettrico è stato utilizzato un trapano da 600 W; tutti i supporti e gli elementi di collegamento tra i vari componenti, invece, sono realizzati in stampa 3D.

![](_page_36_Picture_2.jpeg)

Figura 4.13. *Componenti del piano di prova.*

**Illuminazione** Infine è stato realizzato un impianto elettrico, in modo da poter illuminare l'interno della camera di prova con tre lampade a led indipendenti, ma anche per avere la possibilità dialimentare un computer portatile o altra strumentazione.

![](_page_37_Picture_2.jpeg)

Figura 4.14. *Impianto elettrico per l'illuminazione della camera di prova.*

### <span id="page-38-0"></span>**Capitolo 5**

## **Strumentazione**

Arrivati a questo punto, la galleria del vento non è ancora realmente operativa. Lo scopo di una macchina del genere, infatti, è quello di eseguire dei test, per cui servono dei sensori e altra strumentazione. In particolare, per testare l'aerodinamica di un oggetto, occorre conoscere la velocità del fluido *v* (in questo caso, ricordiamo, aria) e la relativa forza di attrito aerodinamico o, più semplicemente, drag *D* agente sull'oggetto in questione. Noti tali valori, è possibile ricavare il coefficiente d'attrito aerodinamico del provino tramite la relazione

$$
C_D = \frac{2D}{\rho v^2 A}
$$

Con *ρ* la densità dell'aria (assunta costante, trovandoci in condizioni subsoniche), e *A* l'area frontale dell'oggetto da testare. Ovviamente, minore sarà questo coefficiente, migliore sarà l'aerodinamica dell'oggetto.

**Velocità** Per conoscere la velocità effettiva dell'aria si può utilizzare un anemometro, oppure due sensori di pressione accoppiati ad un tubo di Pitot. Gli anemometri in genere sono piuttosto economici, ma hanno delle dimensioni non trascurabili, compromettendo di fatto i risultati dei test da eseguire. Per questo motivo, per questa applicazione è stato scelto di utilizzare un tubo di Pitot, con un costo certamente maggiore, ma molto più piccolo; inoltre non è composto da parti in movimento, il che significa maggiore affidabilità e una vita operativa più lunga. Conosendo la pressione totale *Ptot* e la pressione statica *Pst* misurate dal tubo di Pitot, si ricava la velocità dell'aria tramite la definizione di pressione dinamica

$$
P_d = \frac{1}{2}\rho v^2 = P_{tot} - P_{st}
$$

**Drag** Per misurare la forza di attrito aerodinamico invece, la soluzione più semplice è utilizzare una cella di carico. Tale cella è stata fissata al telaio del piano di prova, e la forza di drag sul provino viene trasferita tramite il piano stesso.

Per la lettura dei dati forniti da questi sensori, viene impiegata una scheda elettronica Arduino Uno e, attraverso un software gratutio chiamato Gobetwino, vengono salvati su computer. Il programma utilizzato a tale scopo è il seguente.

#### 5 – Strumentazione

![](_page_39_Picture_1.jpeg)

Figura 5.1. *I sensori e la scheda Arduino Uno.*

![](_page_39_Picture_274.jpeg)

```
1 // Cella di carico
2 #include <Hx711.h> // libreria amplificatore Hx711
3 Hx711 scale(A0, A1); // input amplificatore Hx711
4
5 // Tubo di Pitot
6 const int PTpin = A2; // input pressione totale
7 const int PSpin = A3; // input pressione statica
8 const float rho = 1.225; // densità dell'aria [kg/m^3]
9
10 void setup() {
11 // Comandi di default
12 Serial.begin(9600); // apre la porta seriale a 9600 bps
13 }
14
15 void loop() {
16 // Cella di carico
17 float gram = scale.getGram(); // lettura della cella di carico [g]
18 float D = gram*9.81/1000; // forza di drag [N]
19 String Dtxt = String(D,2); // conversione del drag in stringa
20 // (per il salvataggio dei dati)
```

```
21
22 // Tubo di Pitot
23 int PTv = analogRead(PTpin); // valore analogico del
24 // sensore di pressione totale
25 int PSv = analogRead(PSpin); // valore analogico del
26 // sensore di pressione statica
27 float PT = map(PTv,0,1023,0,1000000); // pressione totale [Pa]
28 float PS = map(PSv, 0, 1023, 0, 1000000); // pressione statica [Pa]
29 float v = sqrt(2*(PT-PS)/rho); // velocità dell'aria [m/s]<br>30 float V = v*3.6; // velocità dell'aria [km/h
30 float V = v*3.6; \frac{1}{2} // velocità dell'aria \lfloor km/h \rfloor31 String Vtxt = String(V,2); \frac{1}{2} // conversione della velocità
32 // in stringa (per il ...
                                            salvataggio dei dati)
33
34 // Salvataggio dei dati su file di testo tramite Gobetwino
35 Serial.print("#S|DRAG|["); // drag.txt
36 Serial.print(Dtxt);
37 Serial.println("]#");
38 Serial.print("#S|SPEED|["); // speed.txt
39 Serial.print(Vtxt);
40 Serial.println("]#");
41
42 // Timestamp per sincronizzare i dati tramite Gobetwino
43 Serial.print("#S|TIME|["); // time.txt
44 Serial.println("]#");
45
46 delay(200); // intervallo di 200 ms tra una lettura e l'altra
47 }
```
Oltre a queste misurazioni quantitative, può essere utile verificare l'andamento dell'aria attorno all'oggetto tramite del fumo. Il fumo può essere realizzato facendo sublimare del ghiaccio secco, oppure con una macchina del fumo. Data la difficoltà nel reperire ghiaccio secco, nonché per conservarlo, si è optato per una macchina del fumo. Tale macchina utilizza un glicole propilenico che, scaldato e nebulizzato, produce un fumo di colore bianco, che può essere immesso all'inerno della galleria del vento tramite un apposito ugello.

![](_page_40_Picture_3.jpeg)

Figura 5.2. *La macchina del fumo.*

# <span id="page-42-0"></span>**Capitolo 6 Conlusioni**

Lo sviluppo di questa galleria del vento ha richiesto quasi nove mesi di tempo, dall'inizio del progetto all'assemblaggio finale. Le prime tre settimane sono servite per apprendere le basi di SolidWorks, dopodiché sono serviti altri tre mesi per dimensionamento e progettazione, mentre il resto del tempo è stato impiegato nella realizzazione effettiva della macchina. Di questo periodo, due mesi sono serviti allo sviluppo del convergente e del divergente, sfruttando il caldo estivo per velocizzare la catalizzazione della resina epossidica, non avendo a disposizione un autoclave.

Una volta messa in funzione la galleria, ci si è subito resi conto che la velocità effettivamente raggiungibile in camera di prova è inferiore a quella preventivata durante la fase di dimensionamento. Ciò è dovuto principalmente alla stanza in cui è stata installata la macchina, ma anche al motore elettrico. Tuttavia si parla di una perdita di circa il 10% di velocità, raggiungendo comunque gli 80 km/h, ben al di sopra dei 60 km/h richiesti.

![](_page_43_Picture_1.jpeg)

Figura 6.1. *La galleria del vento ultimata.*

## <span id="page-44-0"></span>**Bibliografia**

- <span id="page-44-3"></span>[1] <https://www.grc.nasa.gov/www/k-12/airplane/tunoret.html>
- <span id="page-44-4"></span>[2] <https://www.grc.nasa.gov/www/k-12/airplane/tuncret.html>
- <span id="page-44-1"></span>[3] Jewel B. Barlow, William H. Rae e Alan Pope, *Low-Speed Wind Tunnel Testing (terza edizione, 1999)*, pag. 68.
- <span id="page-44-5"></span>[4] Jewel B. Barlow, William H. Rae e Alan Pope, *Low-Speed Wind Tunnel Testing (terza edizione, 1999)*, pag. 71, formula 3.2.
- <span id="page-44-6"></span>[5] Jewel B. Barlow, William H. Rae e Alan Pope, *Low-Speed Wind Tunnel Testing (terza edizione, 1999)*, pag. 74, formula 3.6.
- <span id="page-44-7"></span>[6] Jewel B. Barlow, William H. Rae e Alan Pope, *Low-Speed Wind Tunnel Testing (terza edizione, 1999)*, pag. 74, formula 3.8.
- <span id="page-44-8"></span>[7] Jewel B. Barlow, William H. Rae e Alan Pope, *Low-Speed Wind Tunnel Testing (terza edizione, 1999)*, pag. 75, formula 3.11.
- <span id="page-44-10"></span>[8] Jewel B. Barlow, William H. Rae e Alan Pope, *Low-Speed Wind Tunnel Testing (terza edizione, 1999)*, pag. 75, formula 3.14.
- <span id="page-44-9"></span>[9] Jewel B. Barlow, William H. Rae e Alan Pope, *Low-Speed Wind Tunnel Testing (terza edizione, 1999)*, pag. 80.
- <span id="page-44-11"></span>[10] Jewel B. Barlow, William H. Rae e Alan Pope, *Low-Speed Wind Tunnel Testing (terza edizione, 1999)*, pag. 82, formula 3.25.
- <span id="page-44-12"></span>[11] Jewel B. Barlow, William H. Rae e Alan Pope, *Low-Speed Wind Tunnel Testing (terza edizione, 1999)*, pag. 82, formula 3.26.
- <span id="page-44-13"></span>[12] Jewel B. Barlow, William H. Rae e Alan Pope, *Low-Speed Wind Tunnel Testing (terza edizione, 1999)*, pag. 82, formula 3.27.
- <span id="page-44-14"></span>[13] Jewel B. Barlow, William H. Rae e Alan Pope, *Low-Speed Wind Tunnel Testing (terza edizione, 1999)*, pag. 82, formula 3.28.
- <span id="page-44-2"></span>[14] Jewel B. Barlow, William H. Rae e Alan Pope, *Low-Speed Wind Tunnel Testing (terza edizione, 1999)*, pag. 91.
- <span id="page-44-15"></span>[15] Jewel B. Barlow, William H. Rae e Alan Pope, *Low-Speed Wind Tunnel Testing (terza edizione, 1999)*, pag. 98, formula 3.52.